# *Consignes*

*Lors de la visite de l'Office de tourisme de Saint-Etienne les 9 ou 13 novembre, vous devrez réaliser en groupe une vidéo à l'aide d'un smartphone ou d'une tablette (ou appareil photo ou caméscope numérique).* 

*Elle devra illustrer :*

- *- l'organisation numérique de l'Office,*
- *- l'aménagement des espaces.*

*Calendrier :*

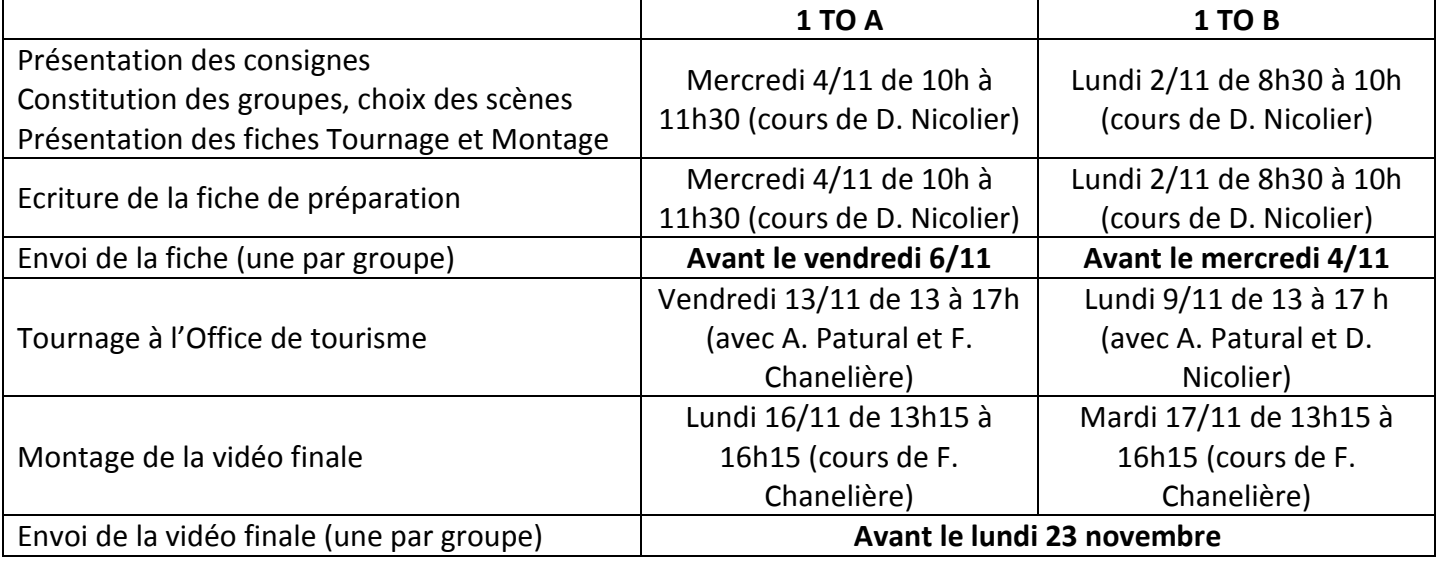

### *TRAVAIL A FAIRE*

#### **1° Complétez le fichier Fiche\_Préparation\_Classe\_Groupe.doc, à envoyer à l'adresse [tm.nicolierd@gmail.com](mailto:tm.nicolierd@gmail.com)**

*Vous devrez prévoir une interview (une seule pour les deux scènes) avec un personnel de l'Office ou avec un touriste (réel ou fictif).*

*Vous ajouterez donc à cette fiche les 4 à 5 questions à poser à votre interlocuteur. La note attribuée à cette fiche (dont interview) sera reprise dans l'évaluation globale.*

#### **2° Réalisez la vidéo, d'une durée de 4 à 6 minutes, au format MP4 (MP4/h.264, AAC), et déposez-la sur le Drive partagé (répertoire 1TO, dossier Vidéos Etudiants)**  *Cette vidéo sera ensuite évaluée et notée (2 notes, une en GRC, l'autre en GIT), puis postée sur la chaîne Youtube de la section tourisme de Tézenas du Montcel.*

# **Pour l'interview, selon la scène**

**L'interview d'un membre du personnel de l'Office est obligatoire dans le** *Back office* **puisque vous vous trouverez seuls avec lui et ses outils.**

**Pour l'***espace d'Accueil et d'information***, l'un deux est toujours disponible.**

**Par contre il faudra les solliciter pour l'espace** *Documentation* **ou pour l'***Agora***, ou interviewer un touriste (lui faire remplir alors une « Autorisation de droit à l'image »).**

**Pour la** *Devanture-vitrine***, seul l'interview d'un touriste sera possible.**

## **Réalisation d'une vidéo à l'Office du tourisme de St Etienne**

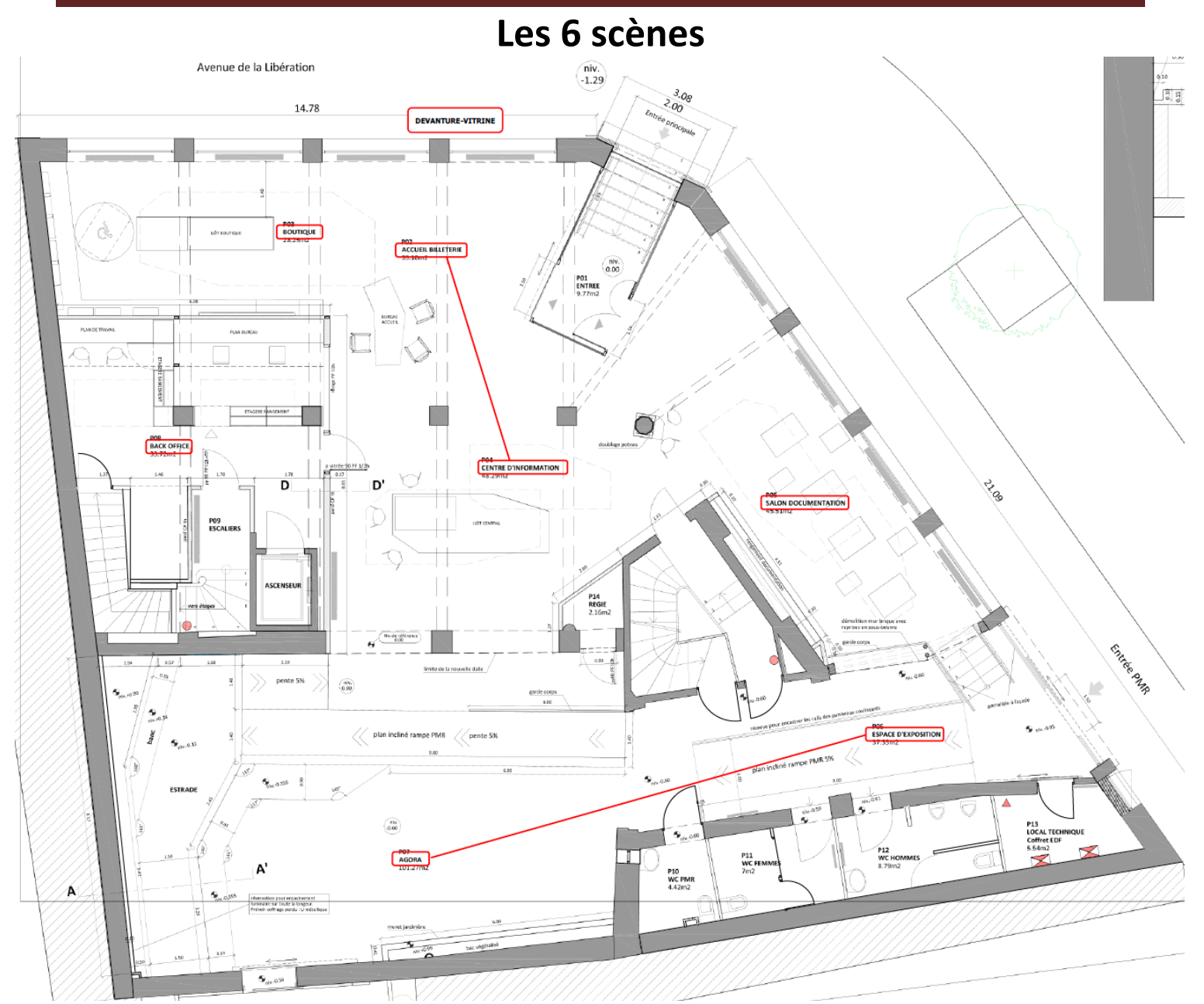

## **La PLATEFORME, le nouvel accueil de Saint-Etienne Tourisme**

**Accueillir** est le maître mot de ce nouvel espace. Au cœur du processus d'accueil, le visiteur – touriste, habitant, entreprise…- est au centre de toutes les attentions, le conseil est personnalisé, sur-mesure pour une qualité d'échange, d'écoute et d'information améliorée.

Véritable vitrine et espace de valorisation des acteurs touristiques, la Plateforme concentre et diffuse l'offre touristique du territoire. Elle reflète aussi la dynamique de la métropole et renvoie une image positive du territoire stéphanois, conforme à ses atouts

La disparition de la grande banque centrale d'accueil se fait au profit d'une pleine mobilité des conseiller(e)s en séjour sur les différents espaces, pour aller à la rencontre du visiteur, l'informer et échanger sur ses attentes avec l'aide des outils numériques à disposition : tablettes numériques et tactiles, bornes d'information, documentation en ligne, les écrans de promotions…

Cette disposition des lieux et ces nouvelles pratiques d'accueil visent une plus grande interaction entre les publics mais aussi une meilleure appropriation de l'espace, le visiteur pouvant s'il le souhaite, obtenir seul l'information qu'il recherche ou bien solliciter l'avis d'un(e) conseiller(e).

## **Réalisation d'une vidéo à l'Office du tourisme de St Etienne**

#### **1 Plateforme, 4 espaces**

Sur l'ensemble de la Plateforme d'une superficie de 300m², 4 espaces communiquent et cohabitent pour répondre aux différents besoin des utilisateurs et touristes :

**L' Espace Accueil/billetterie :** *une grande table équipée de tablettes tactiles et d'une carte du territoire grand format permet au visiteur de consulter de l'information, de s'orienter et de partager en laissant une trace de son passage et de ses spots préférés au moyen de post-it et magnets.* 

*Il y a également la possibilité d'acheter des places de spectacles, concerts, abonnements.*

**L' Espace boutique :** *elle propose une gamme de produits Design, mais également emblématiques des moments forts de l'histoire stéphanoise et de ses environs.*

*Une librairie permet de disposer de parutions sur les grands moments ou lieux marquants.*

*Beaucoup d'objets présentés invitent à approfondir la découverte en se rendant dans les boutiques partenaires présentes en ville ou sur le territoire.*

**L' Espace Documentation :** *pensé comme un salon de lecture et équipé de 2 écrans tactiles, dans lequel le visiteur pourra prendre le temps de feuilleter la documentation mise à disposition et apprécier les diaporamas du territoire.*

**L'Agora / espace d'exposition :** *dotée d'une scène, cet espace sonorisé qui pourra accueillir aussi bien des petits concerts pour le lancement d'un festival, que la présentation d'une nouvelle carte d'un restaurateur ainsi que des expositions.*

*Elle dispose d'un espace «* Affaires *» qui bénéficie de supports techniques, dont un écran de 32 pouces qui peut être connecté sur simple demande à un ordinateur afin d'être utilisé comme support pour une présentation.*

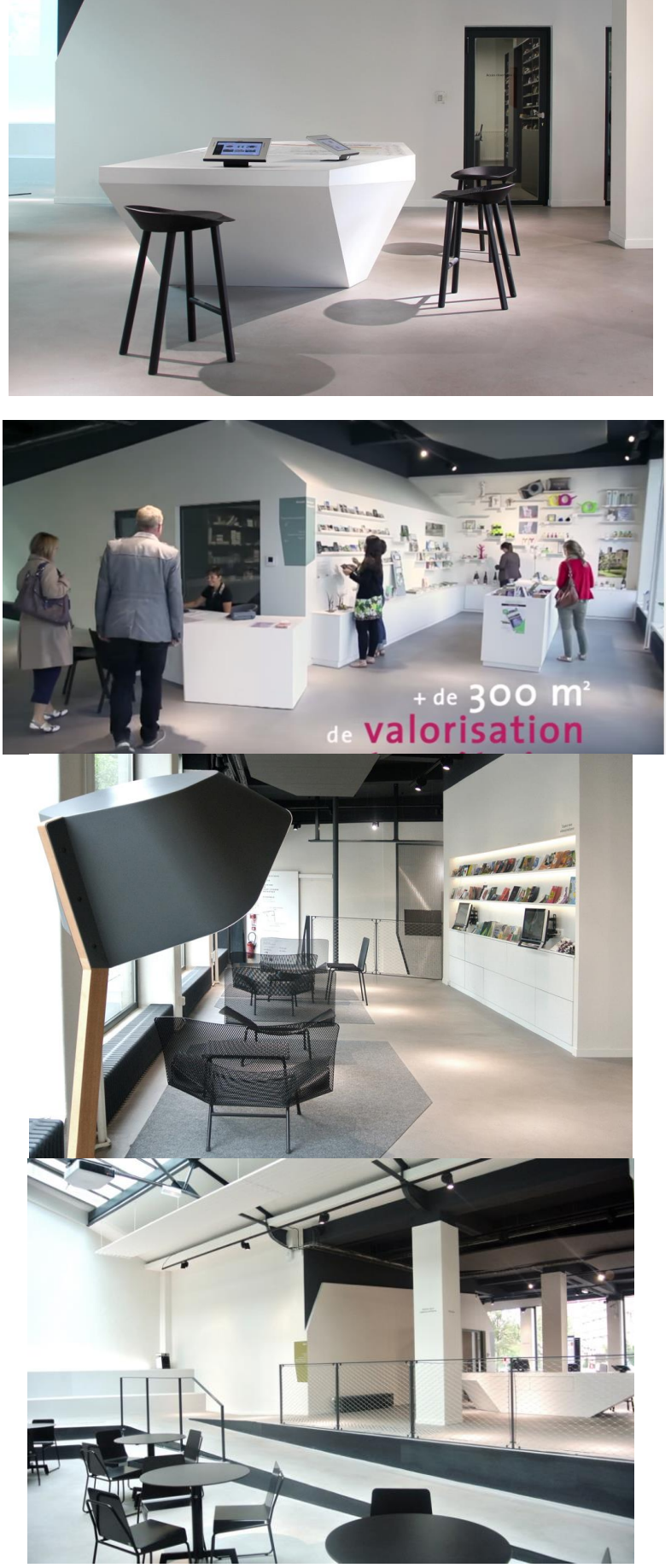

2 autres espaces ne sont pas présentés ici : le **back office** (qui regroupe certaines fonctions plus techniques utilisées par le seul personnel) et la **devanture-vitrine**, en façade de l'Office.

## **Réalisation d'une vidéo à l'Office du tourisme de St Etienne**

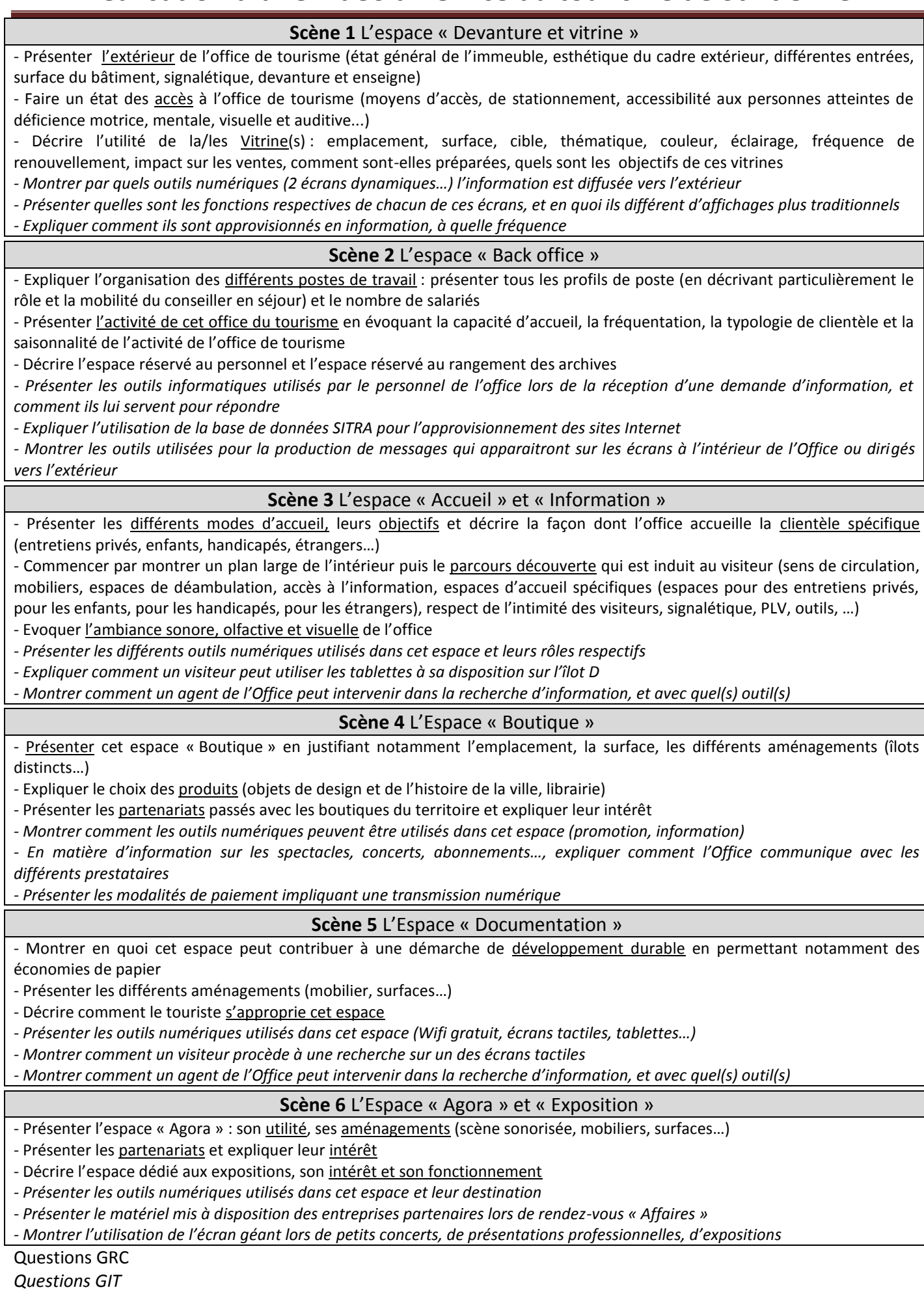

# *Vidéos*

# **De l'office du tourisme de St Etienne**

La chaine YouTube de l'Office : **<http://www.youtube.com/user/saintetiennetourisme>** Présentation de l'Office (la plateforme) : [https://www.youtube.com/watch?v=KOYXG6xNO\\_I](https://www.youtube.com/watch?v=KOYXG6xNO_I) Présentation générale de St Etienne : [https://www.youtube.com/watch?v=ZWwqm6FXSzY&list=PL](https://www.youtube.com/watch?v=ZWwqm6FXSzY&list=PL-aAcPSFw1mHWk_sg6i8fXdNoZHWjI5Oh)[aAcPSFw1mHWk\\_sg6i8fXdNoZHWjI5Oh](https://www.youtube.com/watch?v=ZWwqm6FXSzY&list=PL-aAcPSFw1mHWk_sg6i8fXdNoZHWjI5Oh) St Etienne ville étudiante [https://www.youtube.com/watch?v=ZWwqm6FXSzY&list=PL](https://www.youtube.com/watch?v=ZWwqm6FXSzY&list=PL-aAcPSFw1mHWk_sg6i8fXdNoZHWjI5Oh)[aAcPSFw1mHWk\\_sg6i8fXdNoZHWjI5Oh](https://www.youtube.com/watch?v=ZWwqm6FXSzY&list=PL-aAcPSFw1mHWk_sg6i8fXdNoZHWjI5Oh) Ville d'art et d'histoire : [https://www.youtube.com/watch?v=ZWwqm6FXSzY&list=PL](https://www.youtube.com/watch?v=ZWwqm6FXSzY&list=PL-aAcPSFw1mHWk_sg6i8fXdNoZHWjI5Oh)[aAcPSFw1mHWk\\_sg6i8fXdNoZHWjI5Oh](https://www.youtube.com/watch?v=ZWwqm6FXSzY&list=PL-aAcPSFw1mHWk_sg6i8fXdNoZHWjI5Oh)

# **Sur des tutoriels pour Windows Live Movie Maker**

[https://www.youtube.com/results?search\\_query=tuto+windows+live+movie+maker+fr](https://www.youtube.com/results?search_query=tuto+windows+live+movie+maker+fr) Dont un tuto qui montre bien comment s'organiser <https://www.youtube.com/watch?v=WV-GBjVtN0Y>

# **Vidéos 2014-2015 sur la chaine Youtube Teztourisme**

[1TOA 23Thomas Mohamed Jimmy Lolita Cyrielle](https://www.youtube.com/watch?v=rt8-T75Fjsw) [1TOB 22Lisa Ludivine Sarah Loïc Arthur](https://www.youtube.com/watch?v=7kGYStGRhUI) [1TOB 23Lydia Funda Jordan Aymeric Mélanie Alexis](https://www.youtube.com/watch?v=e8JJIly5Jt4) [1TOB 21Jessy Jérémy Aurélien Adrien](https://www.youtube.com/watch?v=XeLcTPDNhFs) [1TOB 13Marion Sibel Solène Camille](https://www.youtube.com/watch?v=LbV5rwTcttE) [1TOA 22Fanny Apolline Annabel Perrine Charlène](https://www.youtube.com/watch?v=NIlqwA7JFZ4) [1TOB 12Camille Celia Lucie Lydie Tiffany](https://www.youtube.com/watch?v=lFBgdb2NfBU) [1TOB 11Mathilde Solène Mailys Martin Victor Maria](https://www.youtube.com/watch?v=HZuHcUFBuVs) [1TOA 21Alyssa Calypso Pauline Clarisse](https://www.youtube.com/watch?v=E6vMgs8rL9A) [1TOA 13Célie Dorine Karine Léandra Céline](https://www.youtube.com/watch?v=8LGanxdlAZA) [1TOA 12Mona Marina Mylène Célia](https://www.youtube.com/watch?v=kzybrL9cL84) Liticia [1TOA 11Joély Coline Marie Camille Coralie](https://www.youtube.com/watch?v=i7qjqum78xU)